# **АННОТАЦИЯ РАБОЧЕЙ ПРОГРАММЫ ДИСЦИПЛИНЫ ПРИЕМ 2018 г. ФОРМА ОБУЧЕНИЯ очная**

# **Математическое и имитационное моделирование мехатронных систем**

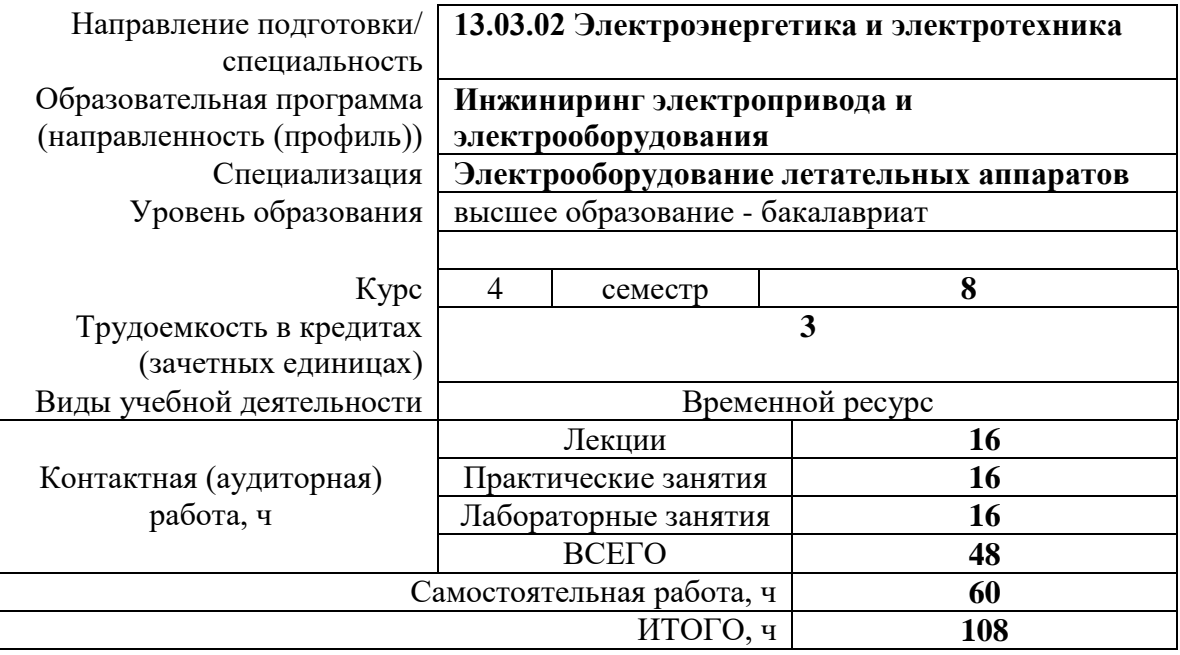

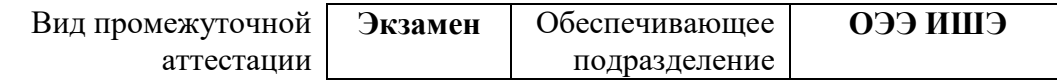

## **1. Цели освоения дисциплины**

Целями освоения дисциплины является формирование у обучающихся определенного ООП (п. 5 Общей характеристики ООП) состава компетенций для подготовки к профессиональной деятельности.

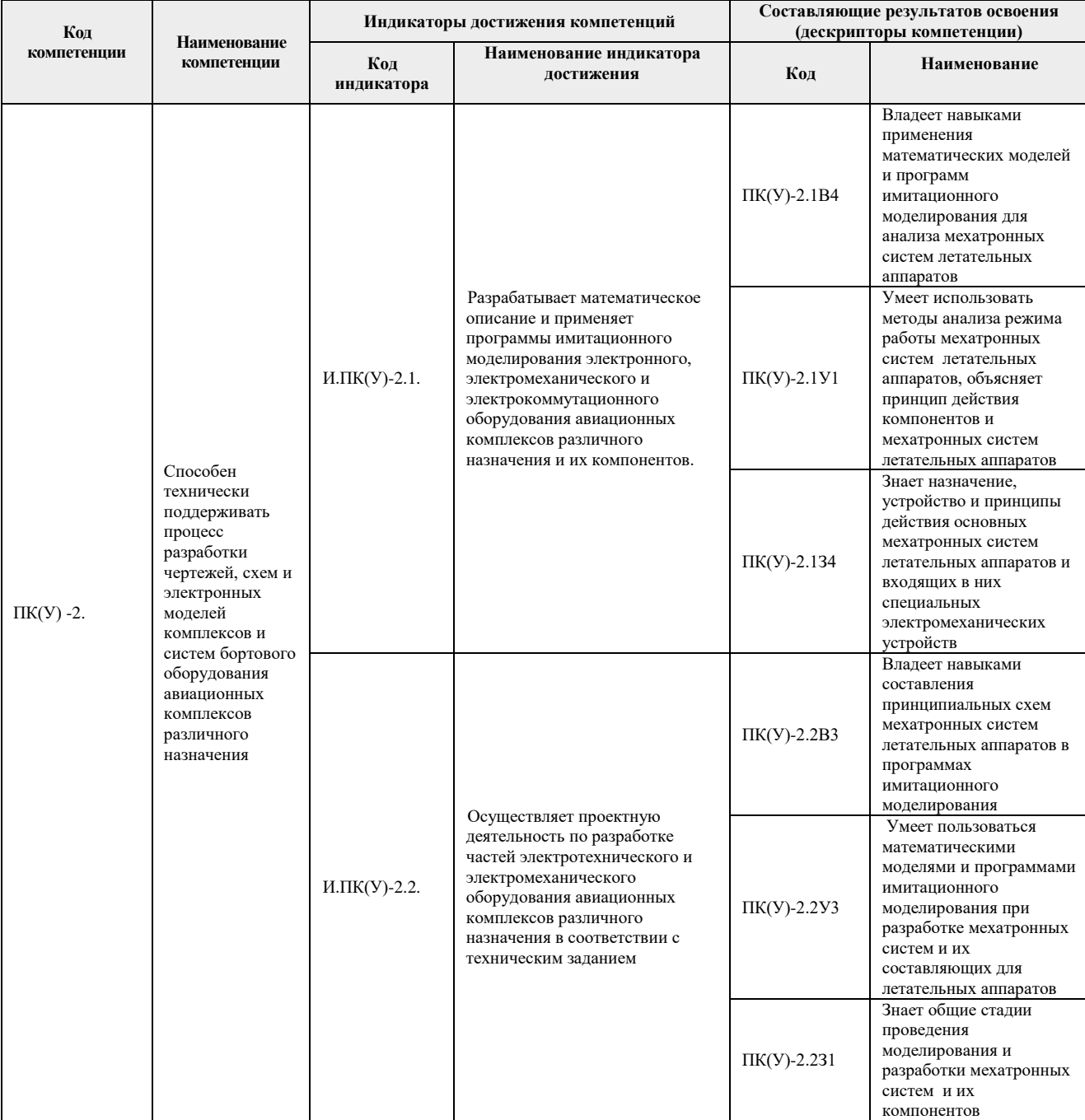

## **2. Планируемые результаты обучения по дисциплине**

После успешного освоения дисциплины будут сформированы результаты обучения:

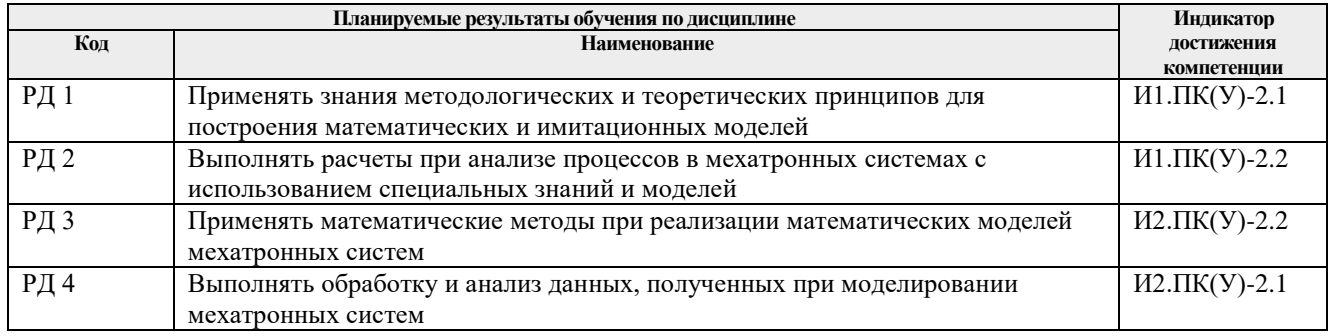

#### **3. Структура и содержание дисциплины Основные виды учебной деятельности**

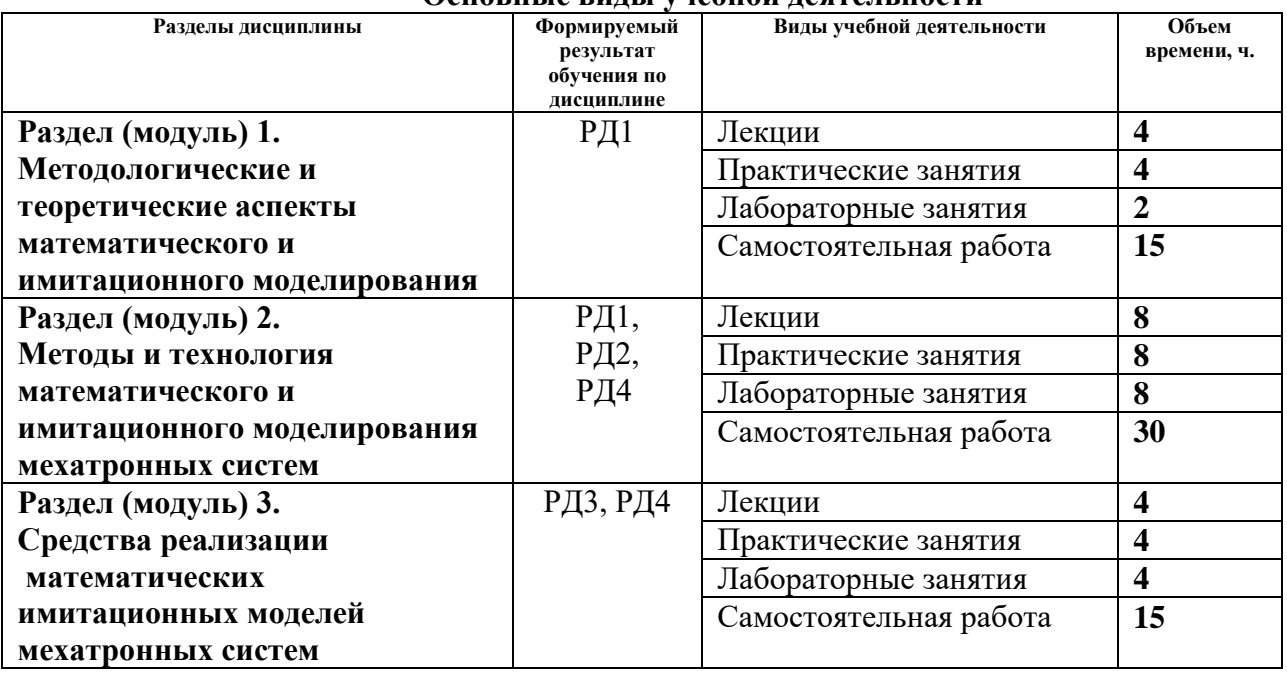

### **4. Учебно-методическое и информационное обеспечение дисциплины**

### **4.1. Учебно-методическое обеспечение**

Основная литература:

1. Тарасик В. П. Математическое моделирование технических систем : учебник / В. П. Тарасик. — Минск : Новое знание, 2013. — 584 с. — ISBN 978-985-475-539-7. — Текст : электронный // Лань : электронно-библиотечная система. — Схема доступа: [http://e.lanbook.com/book//4324](http://e.lanbook.com/book/4324) (дата обращения: 31.03.2018). — Режим доступа: для авториз. пользователей.

2. Голубева Н. В. Математическое моделирование систем и процессов : учебное пособие / Н. В. Голубева. — Санкт-Петербург: Лань, 2013. — 192 с.: ил.. — Учебники для вузов. Специальная литература. — Библиогр.: с. 176-179. — Предметный указатель: с. 180-188.. — ISBN 978-5-8114-1424-6.

### Дополнительная литература:

3. Терехин В. Б. Компьютерное моделирование систем электропривода постоянного и переменного тока в Simulink : учебное пособие [Электронный ресурс] / В. Б. Терехин, Ю.

Н. Дементьев; Национальный исследовательский Томский политехнический университет (ТПУ). — 1 компьютерный файл (pdf; 13 MB). — Томск: Изд-во ТПУ, 2015. — Заглавие с титульного экрана. — Схема доступа: http://www.lib.tpu.ru/fulltext2/m/2016/m060.pdf 4. Герман-Галкин С. Г. Виртуальные лаборатории полупроводниковых систем в среде Matlab-Simulink : учебно-методическое пособие / С. Г. Герман-Галкин. — Санкт-Петербург : Лань, 2013. — 448 с. — ISBN 978-5-8114-1520-5. — Текст : электронный // Лань : электронно-библиотечная система. — Схема доступа: http://e.lanbook.com/book/36998 (дата обращения: 31.03.2018). — Режим доступа: для авториз. пользователей.

5. Фролов В. Я. Устройства силовой электроники и преобразовательной техники с разомкнутыми и замкнутыми системами управления в среде Matlab — Simulink : учебное пособие [Электронный ресурс] / В. Я. Фролов, В. В. Смородинов. — 2-е изд., стер.. — Санкт-Петербург: Лань, 2018. — 332 с.. — Книга из коллекции Лань - Инженернотехнические науки.. — ISBN 978-5-8114-2583-9. — Схема доступа: <https://e.lanbook.com/book/106890> (дата обращения: 31.03.2018). — Режим доступа: для авториз. пользователей.

### **4.2. Информационное и программное обеспечение**

Профессиональные базы данных и информационно-справочные системы доступны по ссылке: https://www.lib.tpu.ru/html/irs-and-pdb

Лицензионное программное обеспечение (в соответствии с **Перечнем лицензионного программного обеспечения ТПУ)**:

- 1. Adobe Acrobat Reader DC
- 2. Document Foundation LibreOffice
- 3. MathWorks MATLAB Full Suite R2017b
- 4. PTC Mathcad 15 Academic Floating
- 5. Google Chrome;
- 6. Microsoft Office Standard Russian Academic;